## Package 'naturalsort'

October 13, 2022

Type Package

Title Natural Ordering

Version 0.1.3

Suggests testthat

Date 2016-08-30

Author Kosei Abe

Maintainer Kosei Abe <mail@recyclebin.jp>

Description Provides functions related to human natural ordering.

It handles adjacent digits in a character sequence as a number so that natural sort function arranges a character vector by their numbers, not digit characters. It is typically seen when operating systems lists file names. For example, a sequence a-1.png, a-2.png, a-10.png looks naturally ordered because 1  $<$  2  $<$  10 and natural sort algorithm arranges so whereas general sort algorithms arrange it into a-1.png, a-10.png, a-2.png owing to their third and fourth characters.

License BSD\_3\_clause + file LICENSE

BugReports <https://github.com/kos59125/naturalsort/issues>

RoxygenNote 5.0.1 NeedsCompilation no Repository CRAN

Date/Publication 2016-08-30 12:48:28

### R topics documented:

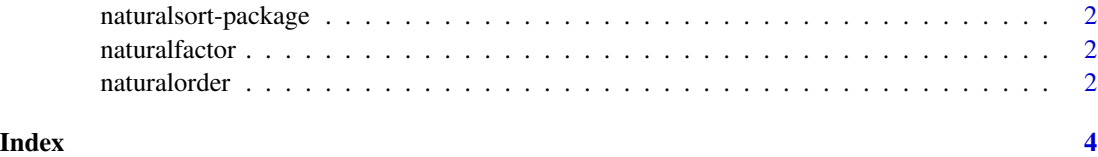

<span id="page-1-0"></span>naturalsort-package *Natural Ordering Sort*

#### Description

Provides functions related to natural ordering.

naturalfactor *Natural Ordering Factor*

#### Description

naturalfactor creates a factor with levels in natural order.

#### Usage

 $naturalfactor(x, levels, ordered = TRUE, ...)$ 

#### Arguments

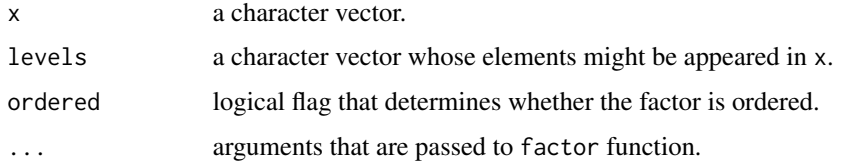

naturalorder *Natural Ordering Sort*

#### Description

Natural ordering is a kind of alphanumerical ordering. naturalorder returns the order of the argument character #' vector in human natural ascending or descending order. naturalsort returns the sorted vector.

#### Usage

```
naturalorder(text, decreasing = FALSE, na.last = TRUE)
naturalsort(text, decreasing = FALSE, na.last = NA)
```
#### naturalorder 3

#### Arguments

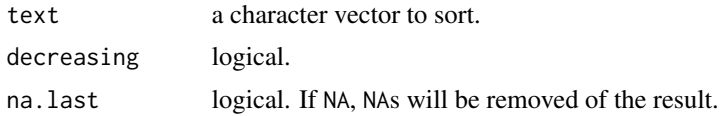

#### Value

For naturalorder, the results are indices of vector elements in natural order. For naturalsort, the results are sorted vectors.

#### Examples

```
text <- c("a-1.png", "a-2.png", "a-10.png")
print(sort(text))
print(naturalsort(text))
```
# <span id="page-3-0"></span>Index

naturalfactor, [2](#page-1-0) naturalorder, [2](#page-1-0) naturalsort *(*naturalorder*)*, [2](#page-1-0) naturalsort-package, [2](#page-1-0)